```
/*
     Program to implement 2 Pass Assembler in Java
*/
import java.util.*;
import java.io.*;
class Tuple {
     String mnemonic, bin opcode, type;
     int length;
     Tuple() {}
     Tuple(String s1, String s2, String s3, String s4) {
           mnemonic = s1;bin opcode = s2;length = Integer.parseInt(s3);
           type = s4;}
}
class SymTuple {
     String symbol, ra;
     int value, length;
     SymTuple(String s1, int i1, int i2, String s2) {
           symbol = s1;value = i1;length = i2;ra = s2;}
}
class LitTuple {
     String literal, ra;
     int value, length;
     LitTuple() {}
     LitTuple(String s1, int i1, int i2, String s2) {
           literal = s1;value = i1;length = i2;ra = s2;
     }
}
class TwoPassAssembler {
     static int lc;
     static List<Tuple> mot;
     static List<String> pot;
     static List<SymTuple> symtable;
     static List<LitTuple> littable;
```

```
static List<Integer> lclist;
     static Map<Integer, Integer> basetable;
     static PrintWriter out pass2;
     static PrintWriter out pass1;
     static int line no;
     public static void main(String args[]) throws Exception {
           initializeTables();
           System.out.println("====== PASS 1 ======\n\cdot n");
           pass1();
           System.out.println("\n====== PASS 2 ======\n");
           pass2();
     }
     static void pass1() throws Exception {
           BufferedReader input = new BufferedReader(new 
InputStreamReader(new FileInputStream("input.txt")));
           out pass1 = new PrintWriter(new
FileWriter("output pass1.txt"), true);
           PrintWriter out symtable = new PrintWriter(new
FileWriter("out symtable.txt"), true);
           PrintWriter out littable = new PrintWriter(new
FileWriter("out littable.txt"), true);
           String s;
           while((s = input.readLine()) != null) {
                StringTokenizer st = new StringTokenizer(s, " ", 
false);
                String s arr[] = new String[st.countTokens()];
                for(int i=0 ; i < s arr.length; i++) {
                      s arr[i] = st.nextToken();
                }
                if(searchPot1(s arr) == false) {
                      searchMot1(s arr);
                      out pass1.println(s);
                 }
                lclist.add(lc);
           }
           int j;
           String output = new String();
           System.out.println("Symbol Table:");
           System.out.println("Symbol Value Length R/A");
           for(SymTuple i : symtable) {
                output = i.symbol;for(j=i.symbol.length(); j < 10; j++) {
                      output += " ";
                }
                output += i.value;
                for(j=new Integer(i.value).toString().length() ; j < 7; \dot{7} ++) {
                      output += " ";
                }
                output += i.length + " - " + i.ra;
```

```
System.out.println(output);
                out symtable.println(output);
           }
           System.out.println("\nLiteral Table:");
           System.out.println("Literal Value Length R/A");
           for(LitTuple i : littable) {
                output = i.literal;
                for(j=i.literal.length() ; j < 10 ; j++) {
                      output += " ";
                }
                output += i.value;
                for(j=new Integer(i.value).toString().length(); j < 7; j++) {
                      output += " ";
                }
                output += i.length + " - " + i.ra;
                System.out.println(output);
                out littable.println(output);
           }
     }
     static void pass2() throws Exception {
           line no = 0;out pass2 = new PrintWriter(new
FileWriter("output pass2.txt"), true);
           BufferedReader input = new BufferedReader(new 
InputStreamReader(new FileInputStream("output_pass1.txt")));
           String s;
           System.out.println("Pass 2 input:");
           while((s = input.readLine()) != null) {
                System.out.println(s);
                StringTokenizer st = new StringTokenizer(s, " ", 
false);
                String s arr[] = new String[st.countTokens()];
                for(int i=0 ; i < s arr.length ; i++) {
                      s arr[i] = st.nextToken();}
                if(searchPot2(s arr) == false) {
                      searchMot2(s arr);
                }
                line_no++;
           }
           System.out.println("\nPass 2 output:");
           input = new BufferedReader(new InputStreamReader(new 
FileInputStream("output_pass2.txt")));
           while((s = input.readLine()) != null {
                System.out.println(s);
           }
     }
     static boolean searchPot1(String[] s) {
           int i = 0;
```

```
int l = 0;int potval = 0;
           if(s.length == 3) {
                 i = 1;}
           s = tokenizeOperands(s);
           if(s[i].equalsIgnoreCase("DS") || 
s[i].equalsIgnoreCase("DC")) {
                potval = 1;}
           if(s[i].equalsIgnoreCase("EQU")) {
                potval = 2;
           }
           if(s[i].equalsIgnoreCase("START")) {
                potval = 3;}
           if(s[i].equalsIgnoreCase("LTORG")) {
                potval = 4;}
           if(s[i].equalsIgnoreCase("END")) {
                potval = 5;}
           switch(potval) {
                 case 1:
                      // DS or DC statement
                      String x = s[i+1];
                      int index = x.indexOf('F");
                      if(i == 1) {
                            symtable.add(new SymTuple(s[0], lc, 4, 
"R"));
                      }
                      if(intex != 0)// Ends with F
                            l = Integer.parseInt(x.substring(0,x.length() -1));1 * = 4;} else {
                            // Starts with F
                            for(int j=i+1 ; j\leq s.length ; j++) {
                                  1 + = 4;}
                      }
                      lc += l;
                      return true;
                 case 2:
                      // EQU statement
                      if(!s[2].equals("*")) {
```

```
symtable.add(new SymTuple(s[0], 
Integer.parseInt(s[2]), 1, "A"));
                      } else {
                            symtable.add(new SymTuple(s[0], lc, 1, 
"R"));
                      }
                      return true;
                 case 3:
                      // START statement
                      symtable.add(new SymTuple(s[0], 
Integer.parseInt(s[2]), 1, "R"));
                      return true;
                 case 4:
                      // LTORG statement
                      ltorg(false);
                      return true;
                 case 5:
                      // END statement
                      ltorg(true);
                      return true;
           }
           return false;
     }
     static void searchMot1(String[] s) {
           Tuple t = new Type();
           int i = 0;if(s.length == 3) {
                 i = 1;}
           s = tokenizeOperands(s);
           for(int j=i+1 ; j < s.length; j++) {
                 if(s[j].startsWith("=")) {
                      littable.add(new LitTuple(s[j].substring(1, 
s[j].length()), -1, 4, "R"));
                 }
           }
           if((i == 1) && (!s[0].equalsIgnoreCase("END"))) {
                symtable.add(new SymTuple(s[0], lc, 4, "R"));
           }
           for(Tuple x : mot) {
                 if(s[i].equals(x.mnemonic)) {
                      t = x;break;
                 }
           }
           lc += t.length;}
```

```
static void ltorg(boolean isEnd) {
           Iterator<LitTuple> itr = littable.iterator();
           LitTuple lt = new Litruple();
           boolean isBroken = false;
           while(itr.hasNext()) {
                 lt = itr.next();if(lt.value == -1) {
                      isBroken = true;
                      break;
                 }
           }
           if(!isBroken) {
                return;
           }
           if(!isEnd) {
                while(lc%8 != 0) {
                      lc++;
                 }
           }
           lt.value = lc;lc += 4;
           while(itr.hasNext()) {
                lt = itr.next();lt.value = lc;lc += 4;
           }
     }
     static boolean searchPot2(String[] s) {
           int i = 0;if(s.length == 3) {
                 i = 1;}
           if(Collections.binarySearch(pot, s[i]) >= 0) {
                 if(s[i].equalsIgnoreCase("USING")) {
                      s = tokenizeOperands(s);
                      if(s[i+1].equals("*")) {
                            s[i+1] = lclist.get(line no) + "";} else {
                            for(int j=i+1 ; j\leq s.length ; j++) {
                                  int value = getSymbolValue(s[j]);
                                  if(value != -1) {
                                       s[j] = value + "";
                                  }
                            }
                      }
                      basetable.put(new Integer(s[i+2].trim()), new 
Integer(s[i+1].trim()));
                 }
                 return true;
```

```
}
     return false;
}
static void searchMot2(String[] s) {
     Tuple t = new Type();
     int i = 0;int j;
     if(s.length == 3) {
           i = 1;}
     s = tokenizeOperands(s);
     for(Tuple x : mot) {
           if(s[i].equals(x.mnemonic)) {
                 t = x;break;
           }
     }
     String output = new String();
     String mask = new String();
     if(s[i].equals("BNE")) {
           \text{mask} = "7";} else if(s[i].equals("BR")) {
           mask = "15";} else {
           \text{mask} = "0";}
     if(s[i].startsWith("B")) {
           if(s[i].endsWith("R")) {
                 s[i] = "BCR";} else {
                 s[i] = "BC";}
           List<String> temp = new ArrayList<>();
           for(String x : s) {
                 temp.add(x);
           }
           temp.add(i+1, mask);
           s = temp.toArray(new String[0]);}
     if(t.type.equals("RR")) {
           output = s[i];for(j=s[i].length() ; j < 6 ; j++) {
                 output += " ";
           }
           for(j=i+1; j\leq s.length; j++) {
                 int value = qetsymbolValue(s[j]);
                 if(value != -1) {
                      s[j] = value + "";
```

```
}
                }
                output += s[i+1];
                for(j=i+2; j\leq s.length; j++) {
                      output += ", " + s[j];
                }
           } else {
                output = s[i];
                for(j=s[i].length(); j < 6; j++) {
                      output += " ";
                 }
                for(j=i+1; j < s.length-1; j++) {
                      int value = qetsymbolValue(s[j]);
                      if(value != -1) {
                            s[j] = value + "";
                      }
                 }
                s[j] = createOffset(s[j]);
                output += s[i+1];
                for(j=i+2; j < s.length; j++) {
                      output += ", " + s[j];
                 }
           }
           out pass2.println(output);
     }
     static String createOffset(String s) {
           String original = s;
           Integer[] key = basetable.keySet().toArray(new Integer[0]);
           int offset, new offset;
           int index = 0;
           int value = -1;
           int index reg = 0;
           if(s.startsWith("=")) {
                value = getLiteralValue(s);
           } else {
                int paranthesis = s.indexOf("");
                String index string = new String();
                if(paranthesis != -1) {
                      s = s.substring(0, s.indexOf("");
                      index_string = 
original.substring(original.indexOf("(")+1, original.indexOf(")"));
                      index reg = getSymbolValue(index string);
                 }
                value = getSymbolValue(s);
           }
           offset = Math.abs(value - basetable.get(key[index]));
           for(int i=1 ; i<key.length ; i++) {
                new offset = Math.abs(value - basetable.get(key[i]));
                if(new_offset < offset) {
                      offset = new_offset;
                      index = i;
```

```
}
            }
            String result = offset + "(" + index reg + ", " +
key[index] + ")";
            return result;
      }
      static int getSymbolValue(String s) {
            for(SymTuple st : symtable) {
                  if(s.equalsIgnoreCase(st.symbol)) {
                        return st.value;
                  }
            }
            return -1;
      }
      static int getLiteralValue(String s) {
            s = s.substring(1, s.length());
            for(LitTuple lt : littable) {
                  if(s.equalsIgnoreCase(lt.literal)) {
                        return lt.value;
                  }
            }
            return -1;
      }
      static String[] tokenizeOperands(String[] s) {
            List<String> temp = new LinkedList<>();
            for(int j=0 ; j\leq s.length-1 ; j++) {
                  temp.add(s[j]);
            }
            StringTokenizer st = new StringTokenizer(s[s.length-1], " 
,", false);
            while(st.hasMoreTokens()) {
                  temp.add(st.nextToken());
            }
            s = temp.toArray(new String[0]);return s;
      }
      static void initializeTables() throws Exception {
            symtable = new LinkedList <> () ;
            littable = new LinkedList \langle \rangle ;
            lclist = new ArrayList \left\langle \right\rangle;
            basetable = new HashMap\left\langle \right\rangle ();
            mot = new LinkedList <> ();
            pot = new LinkedList \langle \rangle ;
            String s;
            BufferedReader br;
            br = new BufferedReader(new InputStreamReader(new 
FileInputStream("mot.txt")));
            while((s = br.readLine()) != null) {
```

```
StringTokenizer st = new StringTokenizer(s, " ", 
false);
            mot.add(new Tuple(st.nextToken(), st.nextToken(), 
st.nextToken(), st.nextToken()));
        }
        br = new BufferedReader(new InputStreamReader(new 
FileInputStream("pot.txt")));
        while((s = br.readLine()) != null) {
            pot.add(s);
        }
        Collections.sort(pot);
    }
}
/*INPUT
PRGAM2 START 0
         USING *, 15
         LA 15, SETUP
         SR TOTAL, TOTAL
AC EQU 2
INDEX EQU 3
TOTAL EQU 4
DATABASE EQU 13
SETUP EQU *
          USING SETUP,15
         L DATABASE, =A(DATA1)
         USING DATAAREA, DATABASE
         SR INDEX, INDEX
LOOP L AC, DATA1 (INDEX)
          AR TOTAL,AC
         A AC, =F'S'ST AC, SAVE (INDEX)
         A INDEX, =F' 4' C INDEX,=F'8000'
          BNE LOOP
         LR 1, TOTAL
          BR 14
          LTORG
SAVE DS 3F
DATAAREA EQU *
DATA1 DC F'25,26,27'
          END
MOT.TXT
LA 01h 4 RX
SR 02h 2 RR
L 03h 4 RX
AR 04h 2 RR
A 05h 4 RX
C 06h 4 RX
```
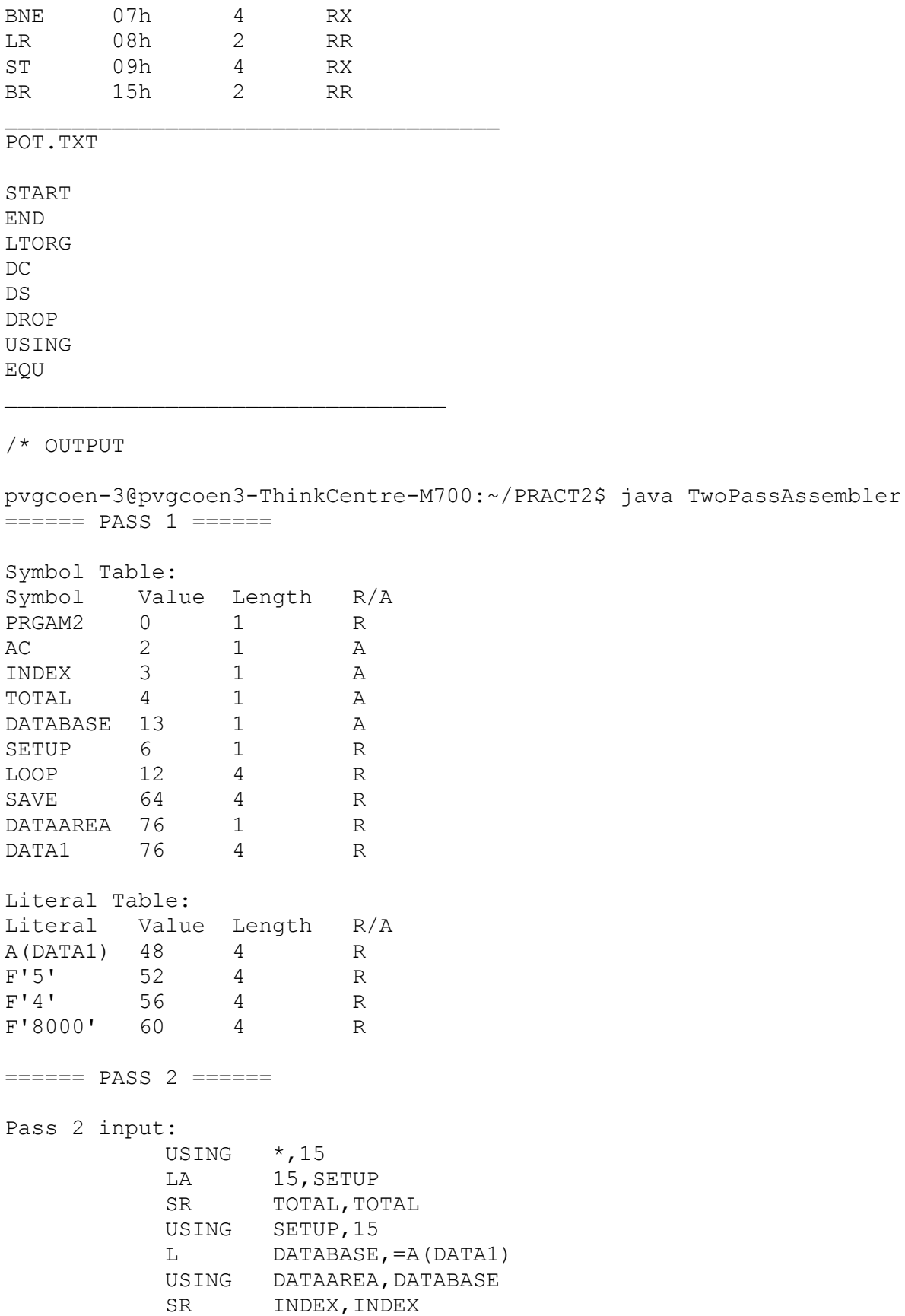

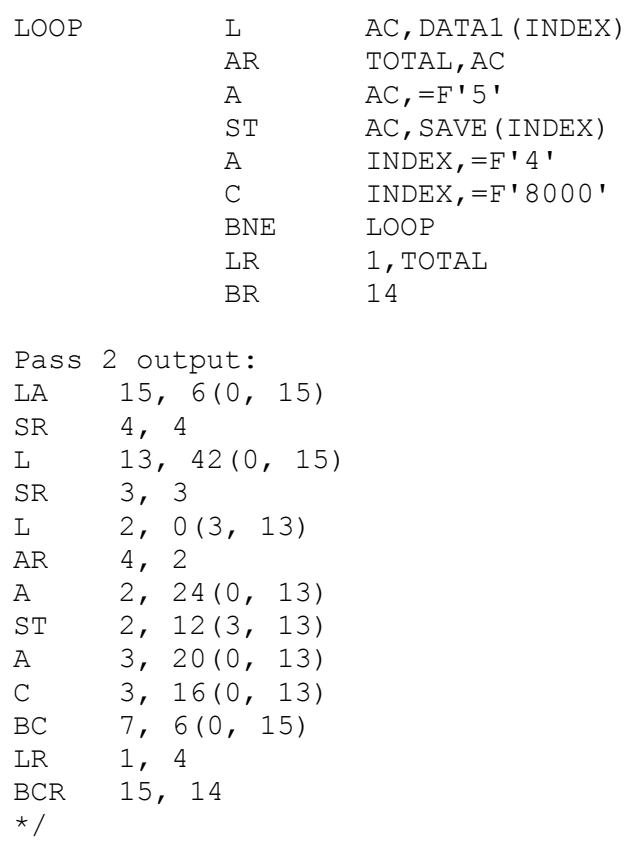